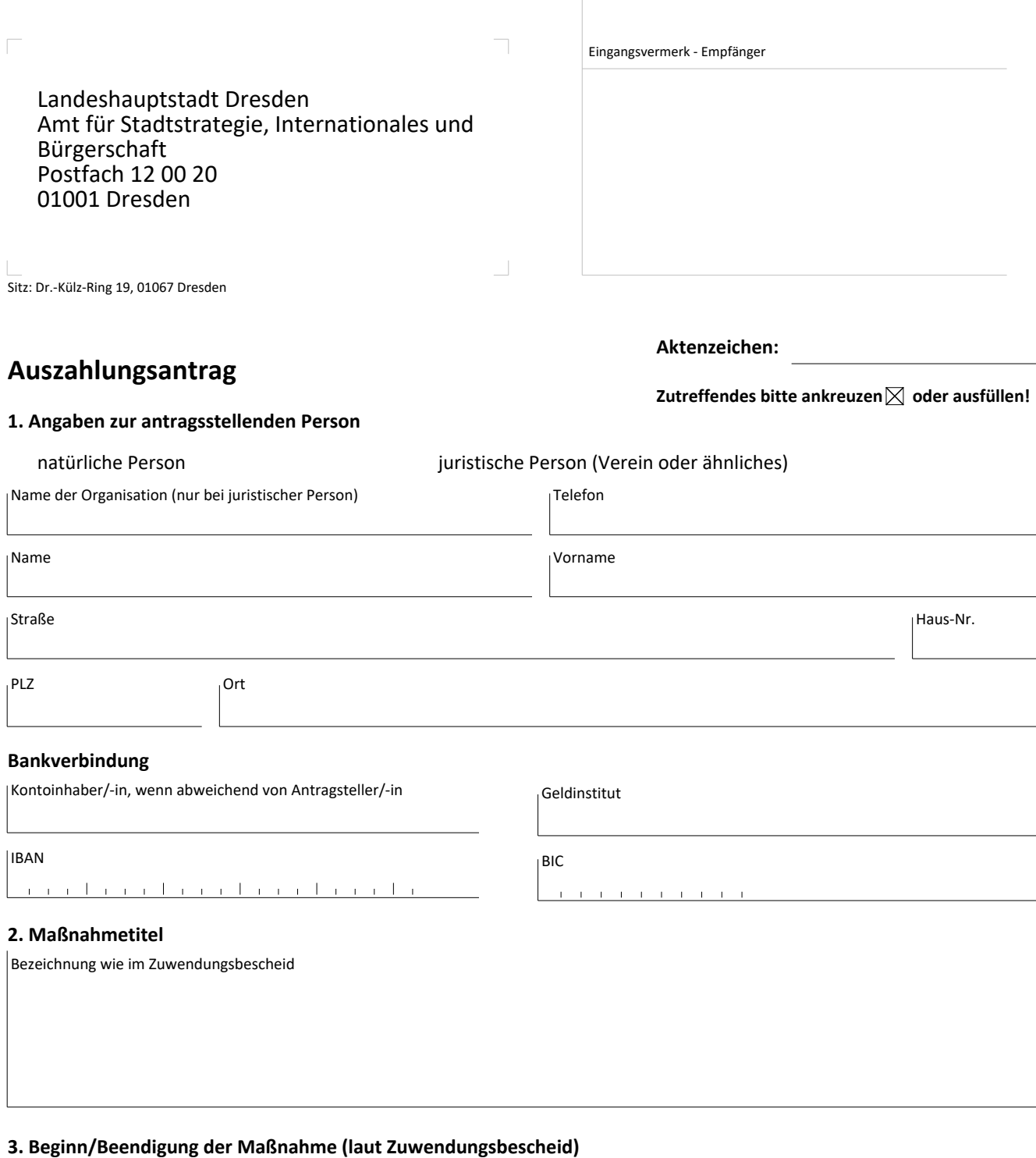

Beginn (TT.MM.JJJJ)

Beendigung (TT.MM.JJJJ)

## **4. Bewilligung und bisherige Auszahlung**

![](_page_1_Picture_150.jpeg)

![](_page_1_Picture_151.jpeg)

## **5. Nunmehr beantragte Auszahlung**

![](_page_1_Picture_152.jpeg)

## **6. Veranschlagte Kosten**

![](_page_1_Picture_153.jpeg)

## **7. Kostenanfall**

![](_page_1_Picture_154.jpeg)

Ort, Datum **Stempel, Unterschrift Antragsteller/-in**